## **Creating a stress history envelope plot**

- Can we create a plot of the highest stress an element sees throughout an event or subset of an event. (Like you can in Abaqus)
- Seems you can.. Model Mesh Modify List Delete Group View Window PDM Process Output Data  $\Box$  $\times$ Coord Sys... **THSTV VEI 시세**... What to Process X Node...  $Ctrl + N$ 田田田田田 内存有点的 Complete Output Sets  $O<sub>2</sub>$ Selected Output Vectors  $\boxplus$ Flement.  $Ctrl + E$ Material. Processing Operations  $\overline{m}$  12  $\sqrt{ }$ Property... 71. Step 71 Time 0.00699999 Copy Merge Linear Combination RSS Combination Envelope Error Estimate Convert Laminates 72.,Step 72 Time 0.00709976 **Create Envelopes** - Type Envelope Approach 73. Step 73 Time 0.00719981 Load **Max Value** Envelope All Selected Vectors Within Output Sets 74..Step 74 Time 0.00729986 Constraint 75..Step 75 Time 0.00739996 ◯ Min Value Envelope All Locations For Each Vector  $\vee$  Across Output Sets Analysis... 76..Step 76 Time 0.00749971 ◯ Max Absolute Value Envelope Each Vector Independently 77. Step 77 Time 0.00759977 **▽ Store Set/Location Info** Aeroelasticity 78.Step 78 Time 0.00769982 **Simulation Entities** Envelope Every Vector across Multiple Output Sets 79. Step 79 Time 0.00779991 Optimization... 80..Step 80 Time 0.00789998 81.Step 81 Time 0.00799973 **xy** Function.. Select Output To Process... Store Output in Set 0..New Output Set 1 07 Stop 07 Time 0 00000070 Output  $\left\{ \omega \right\}$ Create/Manage Analysis Study..  $3.10001$ Create/Manage Set...  $3.10001$ Operations That W ed - Review Before Pressing OK  $0.00001$ Vector...  $0.00001$  $0.00001$ Computed Vectors... Reset  $0.00001$  $.0000$ Define... 1 1.0000H **Delete** Fill... Process... Calculate...  $0.00001$  $0.00001$ From Load... OK Select output to process $0.00001$ Transform...  $0.00001$  $0.00001$ Extrapolate... Cancel 3.5000H Global Plv...  $1.00001$ Convert Complex... 31986 **Expand Complex...** 35 **Laurence Marks** Forced Response... ple= 07307 588760

laurencemarks64@googlemail.com

## **Creating a stress history envelope plot**

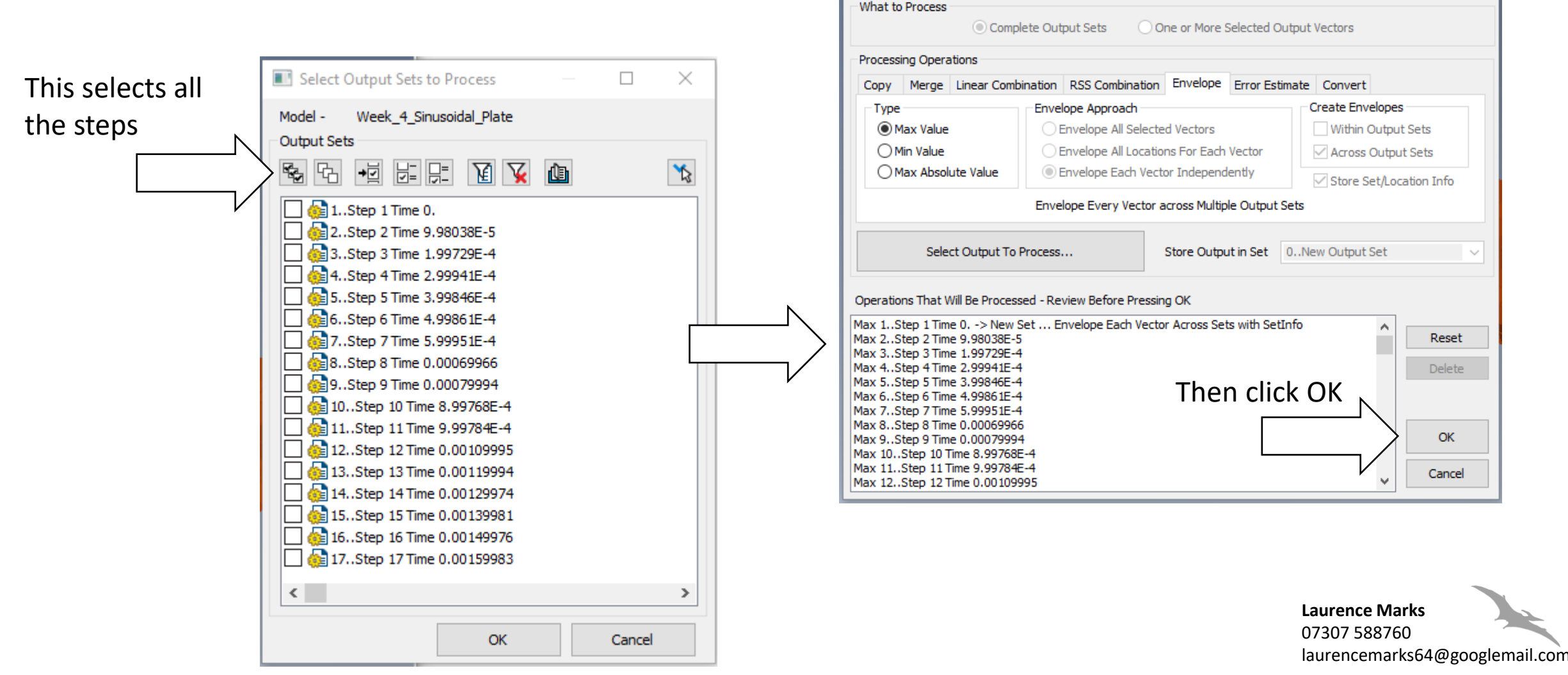

Process Output Data

 $\Box$ 

 $\times$ 

## **Creating a stress history envelope plot**

- This then adds the envelope set to the
	- results set.

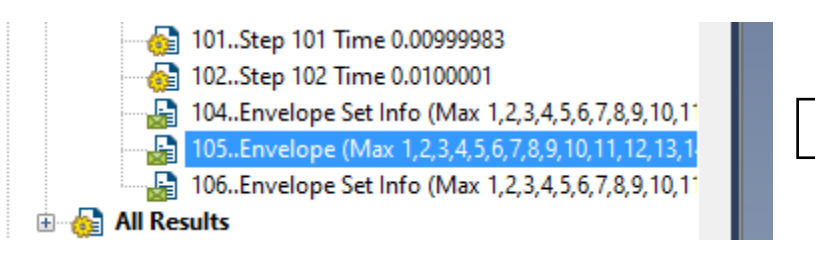

Other envelope sets contain information on when the peak stress occurs

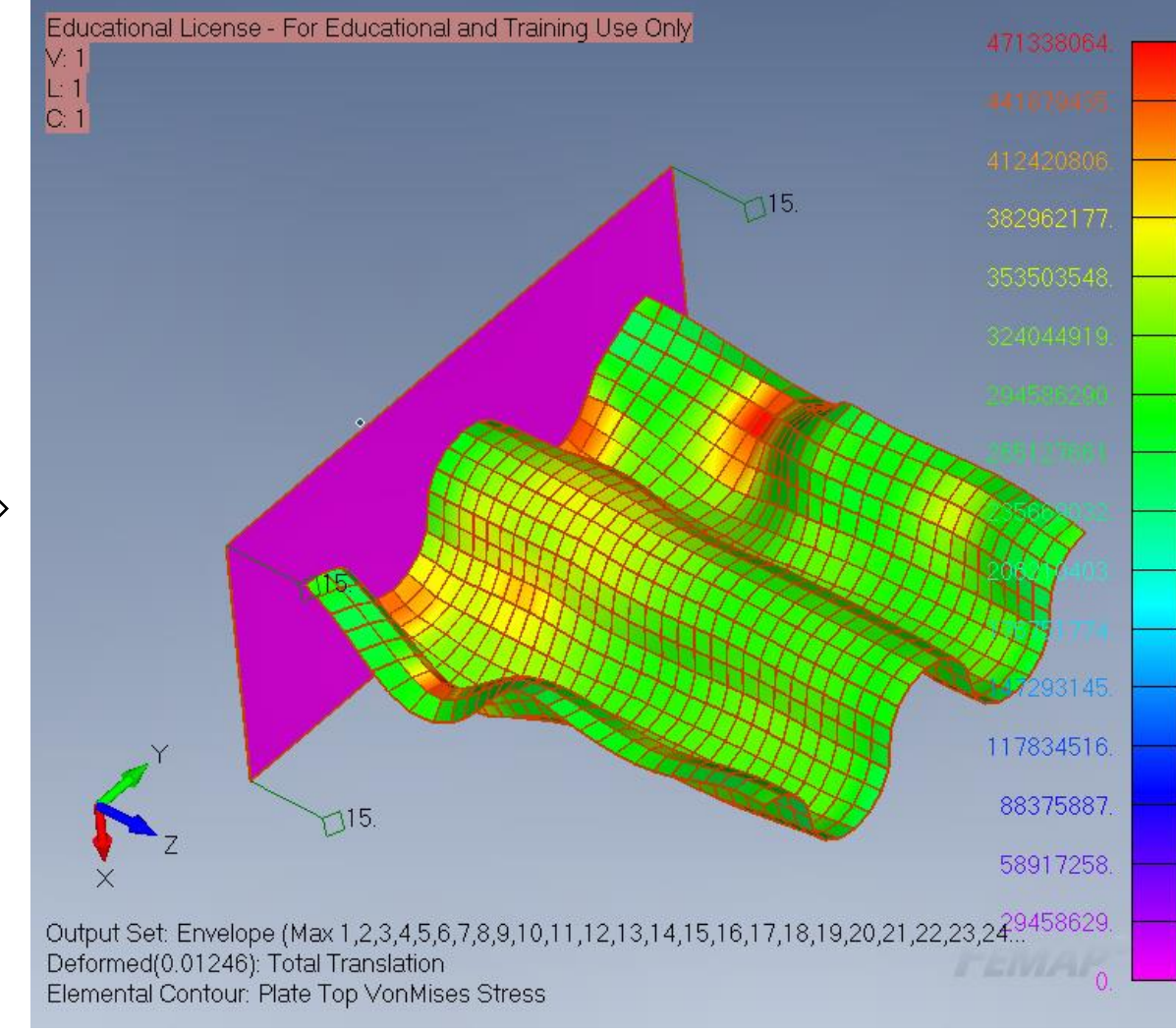

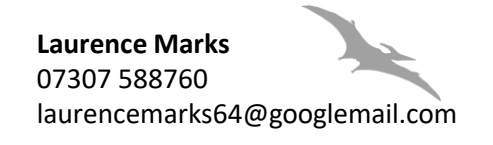